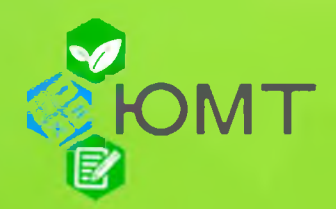

## Результаты экзаменационной сессии группы 21ДО-9

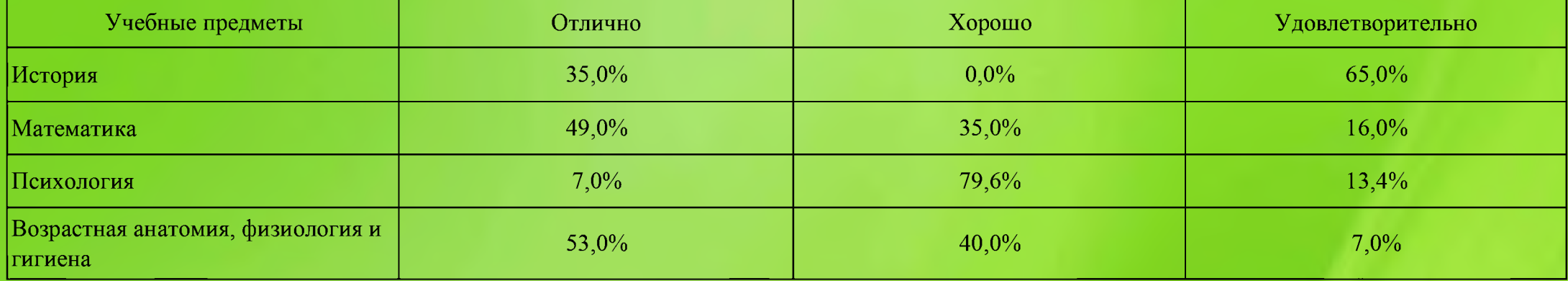

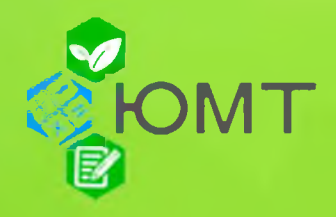

### Результаты экзаменационной сессии группы 21ПНК-9

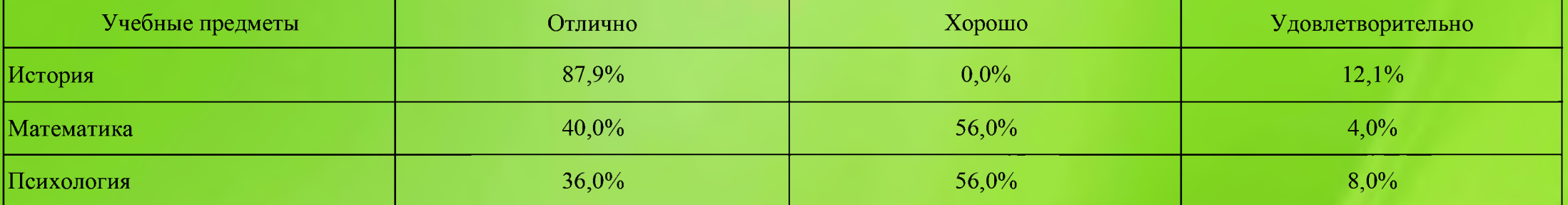

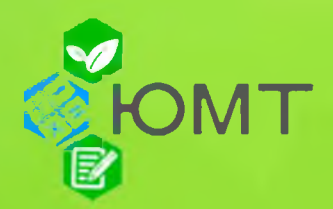

# Результаты экзаменационной сессии группы 21АРХ-9

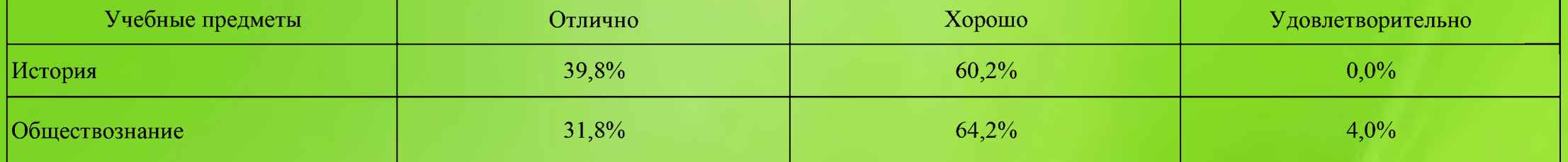

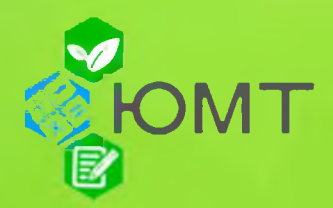

### Результаты экзаменационной сессии группы 21ПСА-9

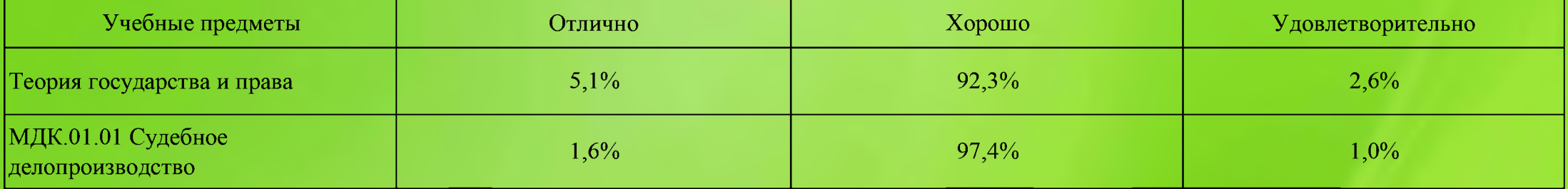

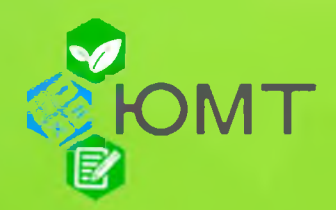

### Результаты экзаменационной сессии группы 21ПСО-9

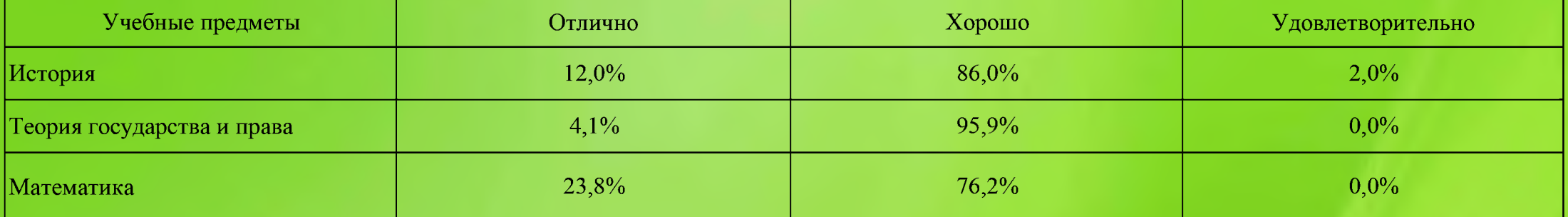

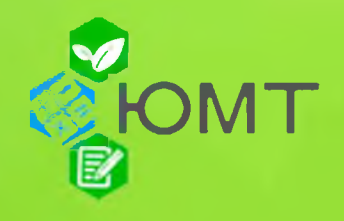

### Результаты экзаменационной сессии группы 21ЭБ-9

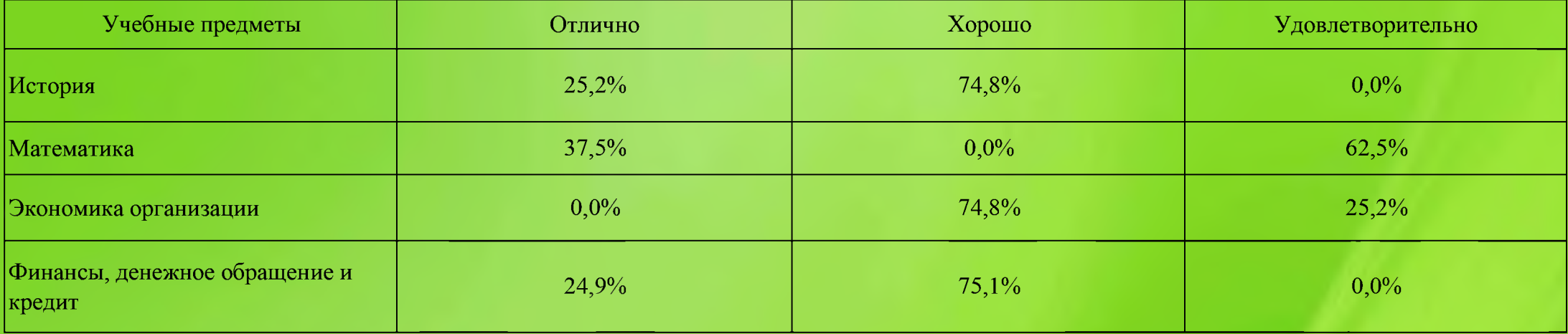

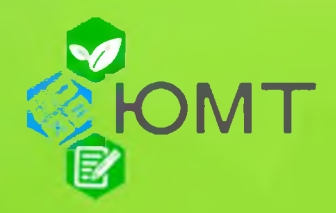

### Результаты экзаменационной сессии группы 21КБ-9

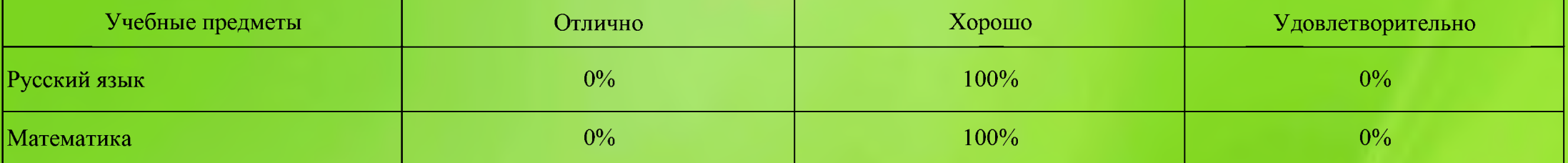

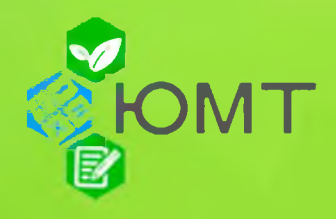

## Результаты экзаменационной сессии группы 21ПНК-11

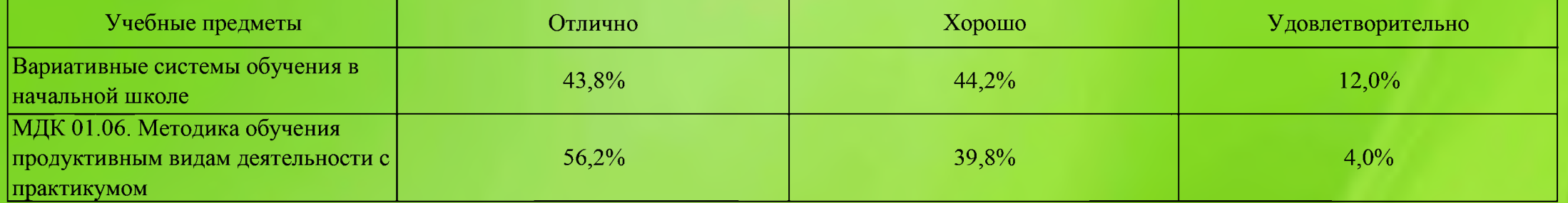

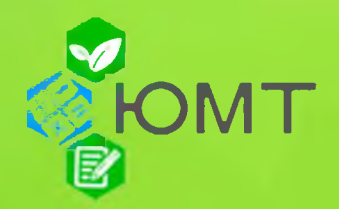

#### Результаты экзаменационной сессии группы 21ПСА-11

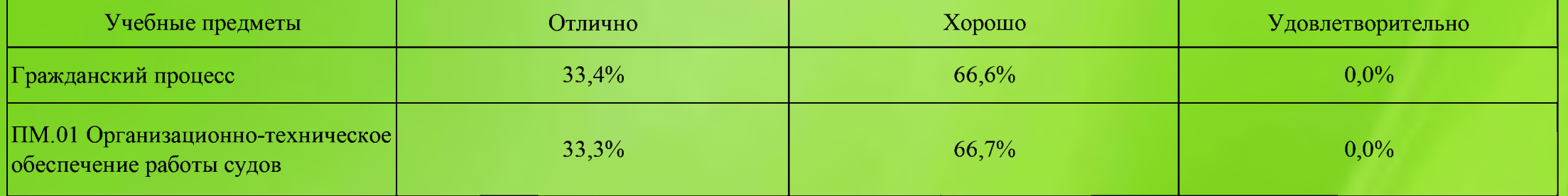

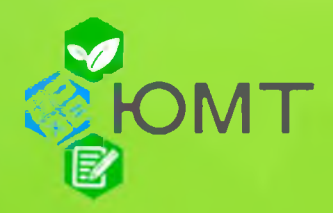

#### Результаты экзаменационной сессии группы 21ПСО-11

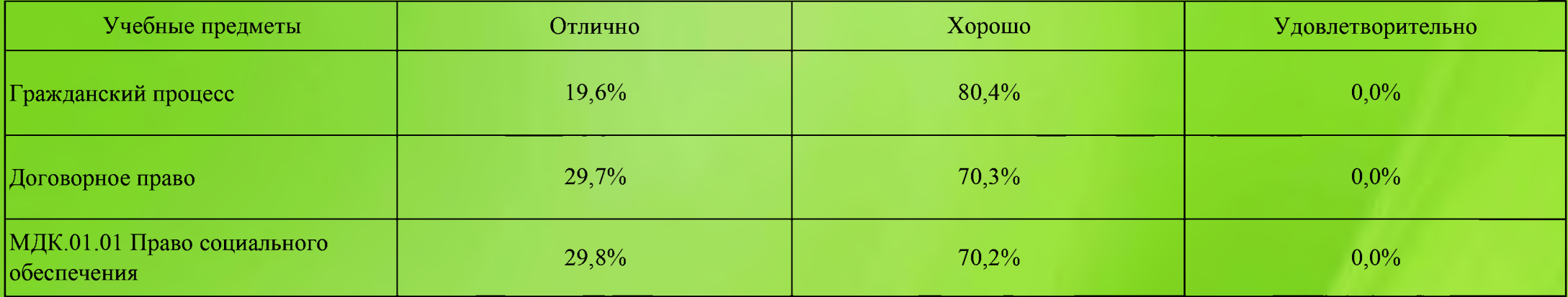